## Instruction for the Self-Check In process at

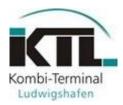

## Procedure for pick-up

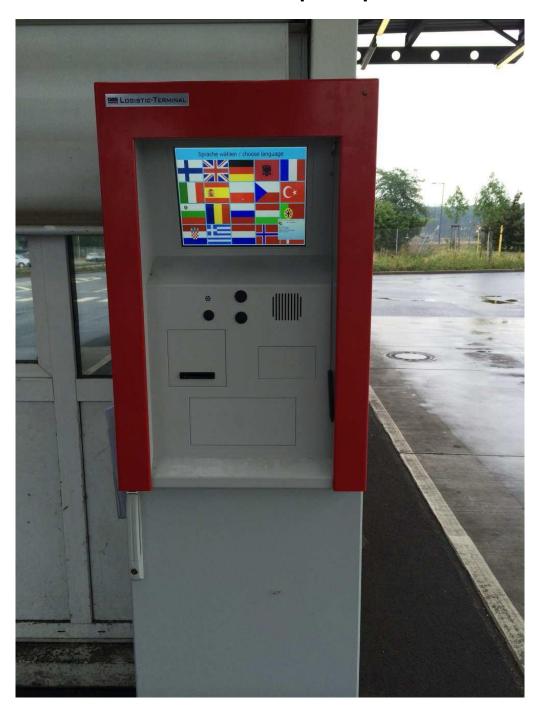

## Access to Self-Check In computer

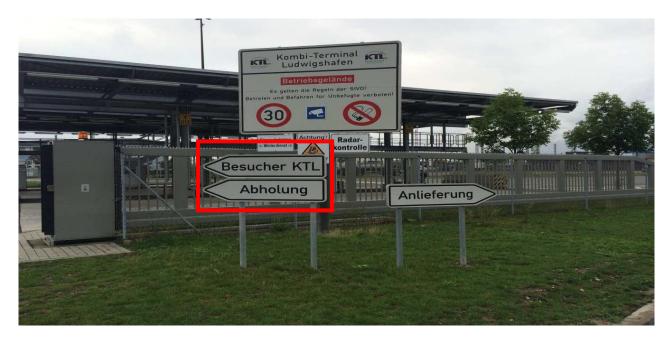

1. The driver is asked to park his truck at the parking site following the road sign "Abholung".

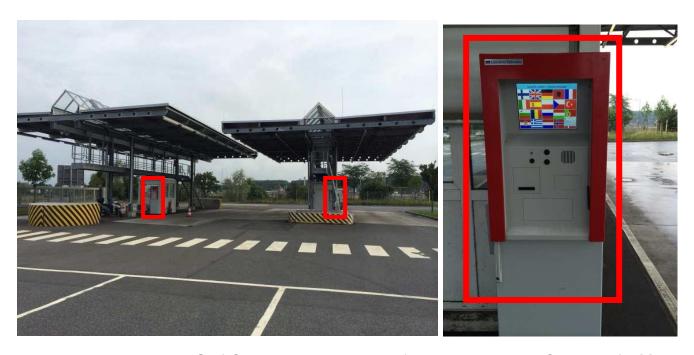

2. He can reach the Self-Check In computer by foot located at the Check-In facility.

<u>Attention:</u>

→ Drivers owning a permanent identification (ID) to KTL can enter the agency directly. without using the Self-Check In

## Manual for Self-Check In computer

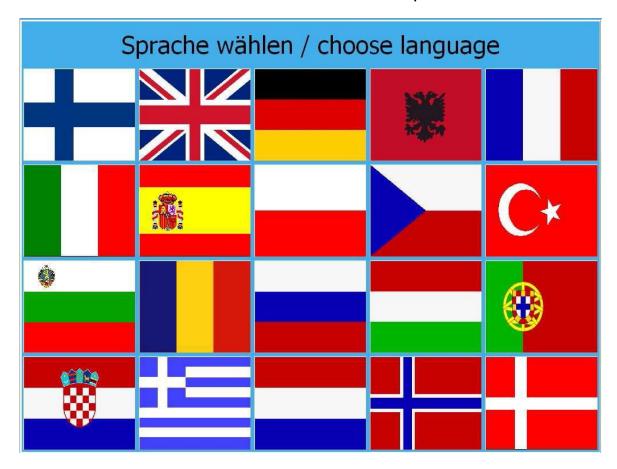

1. Choose your preferred language by touching the flag with your finger or the provided pen.

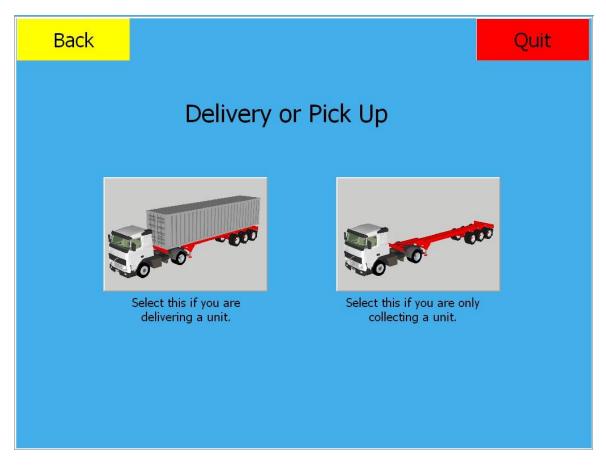

2. Press the picture on the right for picking up a loading unit at the terminal.

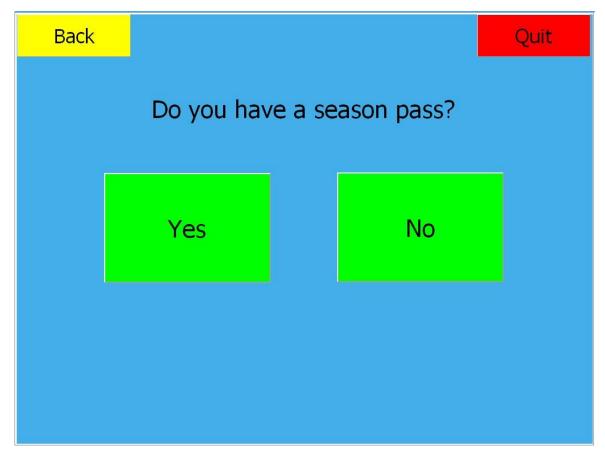

- 3. Request: Do you hold a permanent ID to the agency?
  - By choosing "YES" STOP here, please go to the agency
  - By choosing "NO" → continue with step 4

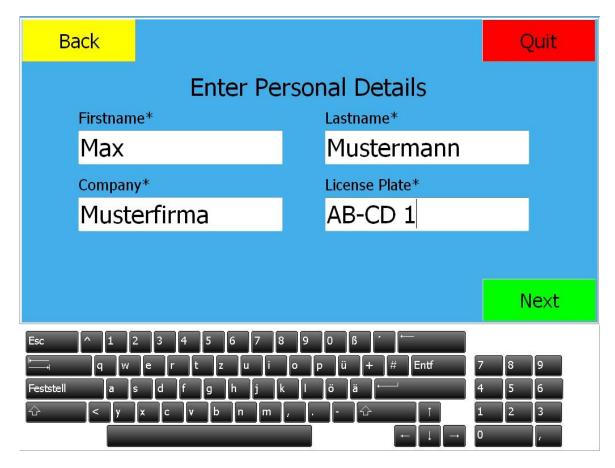

4. Please fill in the description fields with the provided keyboard on the display and press "NEXT"

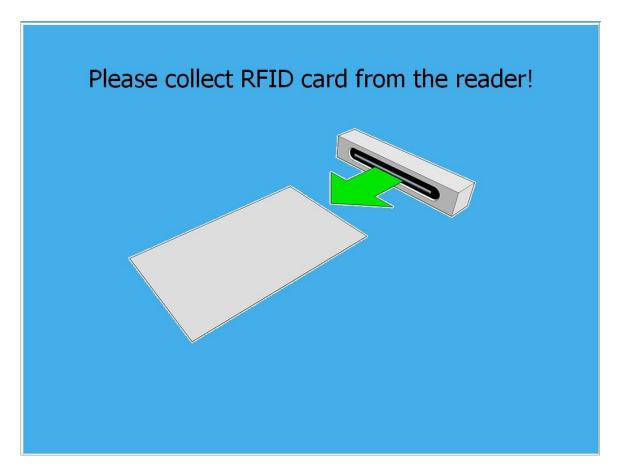

5. Please take your temporary ID Card. You may now enter the Agency by passing the security turnstile.